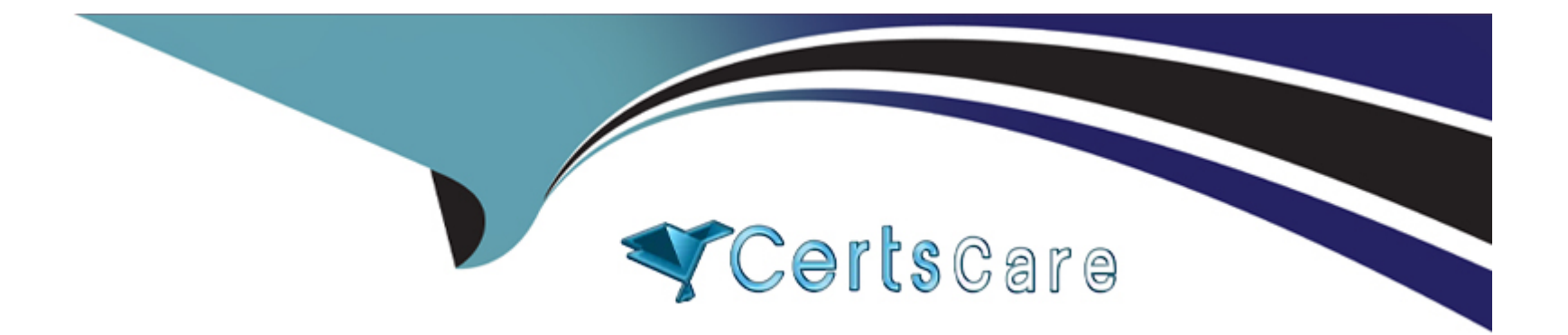

# **Free Questions for C\_HAMOD\_2404 by certscare**

## **Shared by Carroll on 22-07-2024**

**For More Free Questions and Preparation Resources**

**Check the Links on Last Page**

## **Question 1**

#### **Question Type: MultipleChoice**

What are some best practices for writing SQLScript for use with calculation views? Note: There are 2 correct answers to this question.

#### **Options:**

**A-** Control the flow logic using IF-THEN-ELSE conditions.

- **B-** Break up large statements by using variables.
- **C-** Choose declarative language instead of imperative language.
- **D-** Use dynamic SQL.

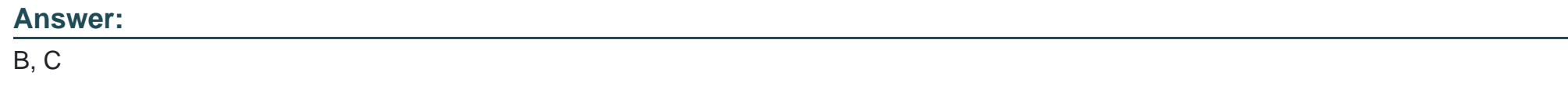

## **Question 2**

**Question Type: MultipleChoice**

You want to map an input parameter of calculation view A to an input parameter of calculation view B using the parameter mapping feature in the calculation view editor.

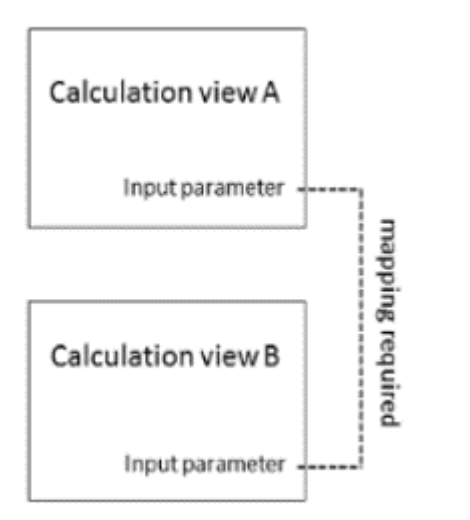

However, the input parameters of calculation view B are not proposed as source parameters. What might be the reason for this?

### **Options:**

- **A-** You already mapped the input parameters in another calculation view.
- **B** The names of the input parameters do not match.
- **C-** You selected the wrong parameter mapping TYPE.

## **Answer:**  A

## **Question 3**

### **Question Type: MultipleChoice**

A calculation view includes a rank node that uses the source data and settings shown in the graphic.

Data Source for Rank Node:

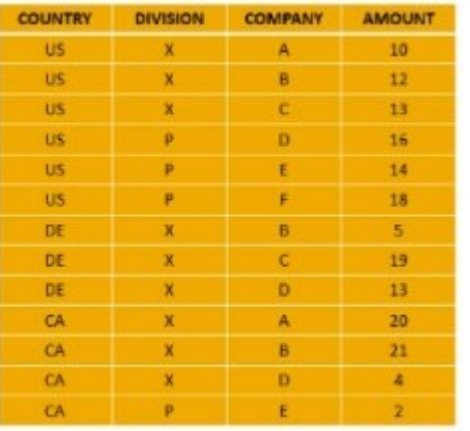

**Rank Node Settings:** 

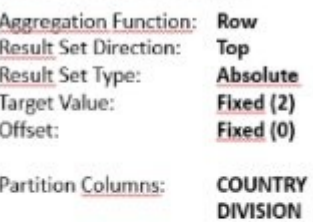

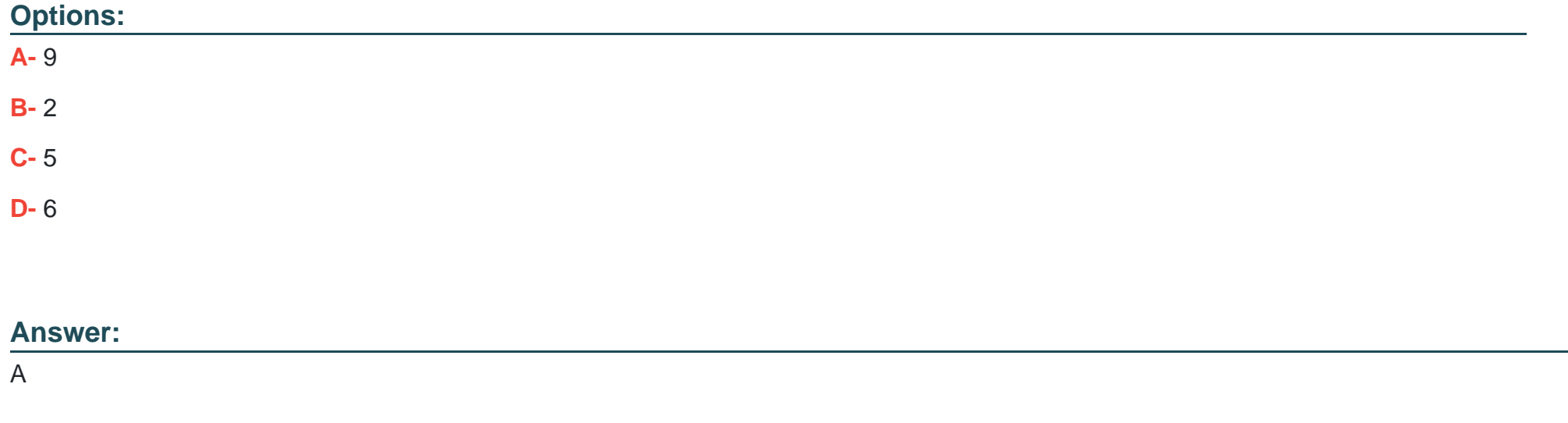

## **Question 4**

**Question Type: MultipleChoice**

Which solutions form the SAP Business Technology Platform? Note: There are 2 correct answers to this question.

### **Options:**

- **A-** Analytics
- **B-** Intelligent Suite
- **C-** Experience Management
- **D-** Application Development & Integration

### **Answer:**

A, D

## **Question 5**

**Question Type: MultipleChoice**

A calculation view consumes the data sources shown in the graphic.

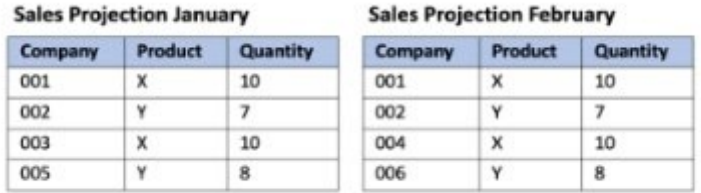

You want to identify which companies sold products in January AND February. What is the optimal way to do this?

### **Options:**

- **A-** Use a union node.
- **B-** Use an intersect node.
- **C-** Use an aggregation node.
- **D-** Use a minus node

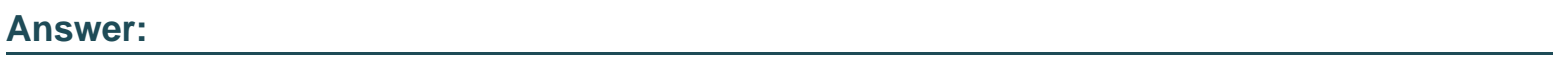

B

## **Question 6**

### **Question Type: MultipleChoice**

Using the table in the diagram, you need to create a CUBE calculation view.

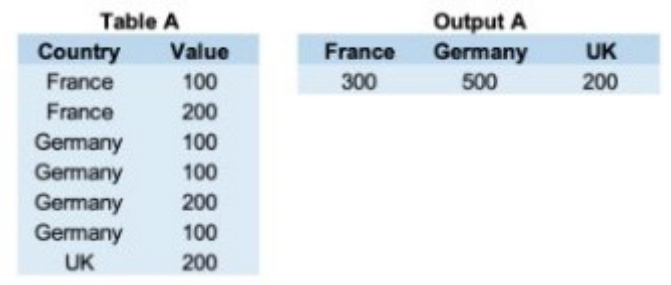

What is the simplest approach to create the output shown in the screenshot?

### **Options:**

**A-** Implement a union node and map each country as a separate column.

- **B** Create a restricted column for each country.
- **C-** Create a filter expression that uses an OR operator.
- **D-** Create 3 calculated columns.

### **Answer:**

A

## **Question 7**

**Question Type: MultipleChoice**

Which of the following techniques can you use to improve the performance of calculation views?Note: There are 2 correct answers to this question.

### **Options:**

**A-** Avoid aggregating data early in the data flow.

- **B-** Partition large tables.
- **C-** Limit the number of stacked calculation views.
- **D-** Implement union pruning.

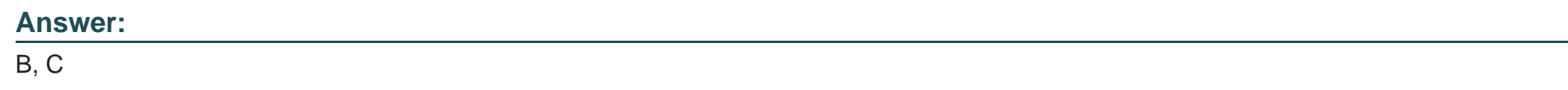

## **Question 8**

**Question Type: MultipleChoice**

What are some of the typical tasks performed by the SAP HANA Cloud modeler role? Note: There are 2 correct answers to this question.

**Options:** 

**A-** Create graph workspaces

- **B-** Configure data tiering
- **C-** Develop calculation views
- **D-** Develop SAP Fiori apps

### **Answer:**

A, C

## **Question 9**

#### **Question Type: MultipleChoice**

You created a table and inserted data in it using SQL statements inside the SAP HANA Deployment Infrastructure (HDI) container of your project. You add this table as a data source to a calculation view and try to deploy it.What do you observe in the SAP HANA database container?

### **Options:**

- **A-** The deployment is successful but the data preview returns an error message.
- **B** The deployment fails and the table is not dropped.
- **C-** The deployment fails and the table is dropped.
- **D-** The deployment is successful and the data preview returns expected data.

### **Answer:**

To Get Premium Files for C\_HAMOD\_2404 Visit

[https://www.p2pexams.com/products/c\\_hamod\\_240](https://www.p2pexams.com/products/C_HAMOD_2404)4

For More Free Questions Visit [https://www.p2pexams.com/sap/pdf/c-hamod-240](https://www.p2pexams.com/sap/pdf/c-hamod-2404)4